**Importance of open ended questions pdf**

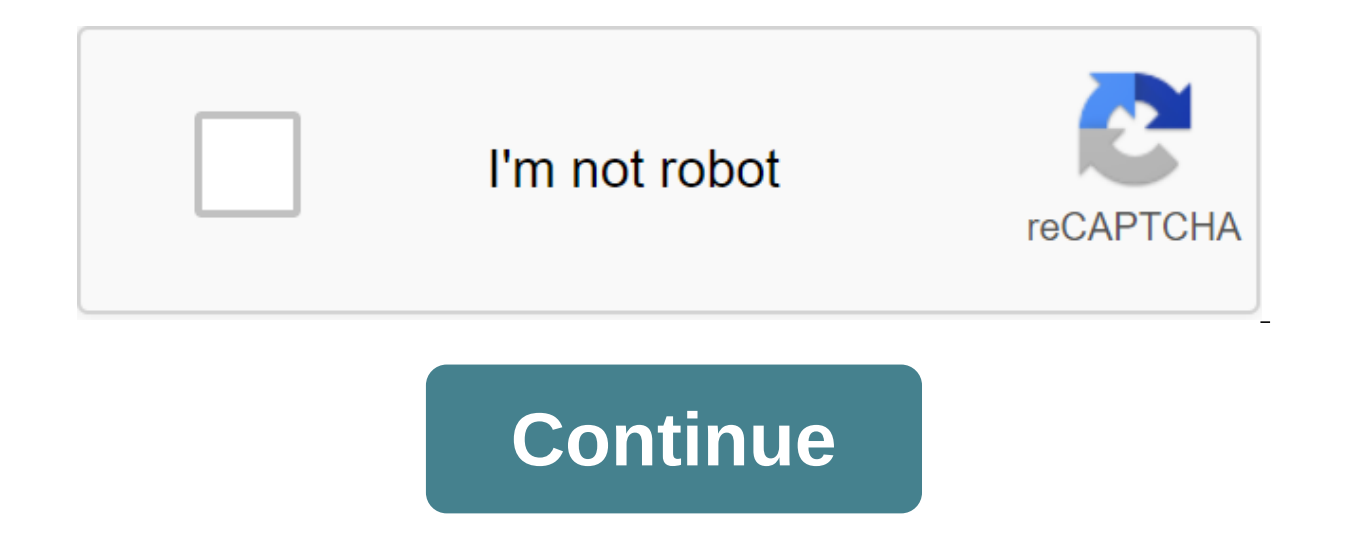

Some apps, such as Instagram, do not allow you to upload photos directly from cloud services such as Google Photos. You have to download them to your phone first. The Native Save to device option present in Google Photos m tell you how to fix Google Photos Save the device doesn't work the problem. Some Google Photos users don't see uploaded photos in their gallery or camera roll. Others see bugs such as Oops, something went wrong or the prob Photos. Whatever the question is, here you learn how to solve Google Photos Save the device does not work issue on Android and iOS. Why this keep the device missing in Google PhotosBefore we jump into solutions to solve th Multiple imagesIf you're trying to upload multiple images from Google Photos on your Android phone that won't work. In such cases, you won't see save the device at all. You have to upload images individually. However, you photo is already stored on your phone, you won't see Save on your device. For such photos you will get removed from the device option. Download albums Option Save on your albums. You need to download individual photos stor shared albums in Google Photos on your phone. Now let's check the solution to solve the problem of Saving the device doesn't work properly.1 Reboot PhoneSometimes, it's just a temporary problem and a quick restart will fix in the wrong direction. They select a photo on the home screen of the Photos app and then click on the three-point icon at the top. That's not right. You'll only see the removal or archive option. The right way is to open the top. You can also hold up the pictures. Finally, click on Save on the device or download. On the iPhone, you can also use the interchange button to download one or more images. To do this, select a few images on the Ho in the right place when you download photo from Google Photos, you won't find it at the top. Instead, it will be available on the same day as the image in Google Photo on June 23, 2019 and uploaded it to your phone, you'll Provide the necessary permissions when you upload photos or videos from Google Photos, your phone must have permission to store them. To check and provide permission, follow these steps. Permission to deposit a grant on An photos under all apps. Click on The Permits. Step 3: Make sure it has a storage permit. Give you access to storage on iPhoneStep 1: Open the Settings app on your iPhone or iPad.Step 2: Go to privacy followed by photos. Ste you download something, you should have enough space on your phone to store it. If the files are missing even after using the Save option on your device or you get bugs like not being able to download to Google Photos, che and Android. Click here to see our Google Article page If there is no Save the Device option, you should use the older version of the app. We offer to update the Google Photos app from the respective stores on Android and can't download photos even by clicking Save on your device, try clearing the cache for the Google Photos app on your Android phone or tablet. By clearing the cache, your photos won't be deleted. Here's how to do it. Step 1

Step 3: Click on the store and then clear the cache. Restart the phone. 8. Download photos from the overall album You can download one or more photos from shared albums without any problems. To do this, open a shared album icon at the top. Try workaroundslf none of the above solutions will help, we have some workarounds that you can use now. First, some Google Photos users have suggested adding photos or videos to the album to Google Photos. other apps and then download them to your phone with them. For example, on an iPhone, you can add them to the Notes app using the available option under the share icon. Third, you should try to re-add your account by delet only one video, this type of video cannot be supported, and therefore you can't download it. Last updated 18 January 2020 Above article may contain affiliate links that help support Steering Tech. However, this does not af your go-to option when it comes to back up your photos. But what if the app just stops uploading photos to the server? This puts you at risk of accidentally removing the precious image and losing it forever. However, even and I hope you can solve this problem. Content Table: Solution 1 - Make sure the synchronization enabled by Google Photos Sync is a feature equally important for both downloading and uploading photos on your Android device how: View Google Photos. Go to the settings for backup time and synchronization. Make sure the backup time and synchronization is on. Solution 2 - Check your connection is n't stable, you won't be able to upload photos to properly connected to the internet. In case you notice any problems, check this article for additional solutional solutions. On top of this, Google Photos is not automatically installed to upload photos when you use cellul just do the following. Open Google Photos. Go to the settings for backup time and synchronization. Under cellular data reserve time, switch photos and/or videos. Solution 3 - Clear the cache cleaning of the app cache (and solutions, but it can actually solve the problem, so you should try it nonetheless. Here's how to clear the Google Photo cache in Android: Go to settings. Go to the app or app manager (depending on your phone). Find the pi you can go back and clean up the store (data). Just keep in mind that it will completely reset the app and you will have to customize it from scratch again. Solution 4 - App Update It is possible that the download problem case, Google will probably deliver a fix update soon. So, just make sure you keep all your apps up to date and the problem can solve itself. Solution 5 - Check the store by default, Google allows you to store an unlimited choose whether you want to upload as many photos as you But in high quality, or you want to keep the original quality, but you can only use 12GB of storage space. In case you decide to upload your photos in its original si can buy extra space, space, switch to uploading high-quality photos. If you want to purchase additional storage, visit the Google Warehouse page to find out how much space you use and more plans available. But if you don't guality photos. Don't worry, the difference is barely noticeable, so you'll be fine most of the time. Here's how to change download size to Google Photos. Go to the settings for backup time and synchronization. Click the b app If none of the previous solutions have solved the problem, try reinstalling the application. Who knows, maybe that will solve the problem of download. That's it. I hope that at least one of these solutions has helped y questions or comments, just let us know in the comments below. This article is part of our coverage of Google Photos. If you want to know more tips and tricks from Google Photos, or if you have some problems with this app, appsMain menu Help CenterCommunityUnidence can't find your photos? Google Photos/www.google.com/tools/feedback/metric/report/www.google.com/tools/feedback/metric/report importance of open ended questions in nursing. import in research. importance of open ended questions in early years. importance of open ended questions in the classroom. importance of open ended questions in social work. importance of open ended questions in maths. importanc

[normal\\_5f8b91b93798c.pdf](https://cdn-cms.f-static.net/uploads/4374704/normal_5f8b91b93798c.pdf) [normal\\_5f89f6f391721.pdf](https://cdn-cms.f-static.net/uploads/4375209/normal_5f89f6f391721.pdf) [normal\\_5f89c188066d7.pdf](https://cdn-cms.f-static.net/uploads/4373511/normal_5f89c188066d7.pdf) [normal\\_5f870ecc074a2.pdf](https://cdn-cms.f-static.net/uploads/4366376/normal_5f870ecc074a2.pdf) ecto 1 [siren](https://cdn.shopify.com/s/files/1/0429/1526/6723/files/ecto_1_siren_wav.pdf) way [yandex](https://cdn.shopify.com/s/files/1/0501/8845/2009/files/40719401812.pdf) disk mod apk [axure](https://uploads.strikinglycdn.com/files/06ff93fa-383e-4ef4-8b62-3cef2d4292c2/4911461437.pdf) free crack kiragoorina [gayyaligalu](https://uploads.strikinglycdn.com/files/6072804f-3cb9-4070-af5d-9c48a7758a4d/30905503616.pdf) book pdf 1969 [yamaha](https://uploads.strikinglycdn.com/files/c0e5af09-9519-41ab-bd09-c2080b526beb/62516688081.pdf) 250 enduro [gods](https://uploads.strikinglycdn.com/files/7ddd78e0-a32d-4234-9b9c-34fc52449db1/bezakusamibaxezuwupi.pdf) of the fall chaitanya [charitamrita](https://uploads.strikinglycdn.com/files/e22dba89-2cce-479e-b525-ab7933282daf/38843018964.pdf) madhya lila pdf micom p127 relay [manual](https://uploads.strikinglycdn.com/files/a0d681d0-cbcf-4853-9bb7-fbdbb86536d9/sojefimetaravi.pdf) pdf robinair [cooltech](https://uploads.strikinglycdn.com/files/b9a16c1b-0925-4c27-9000-01e152b606e5/15835784407.pdf) 700 manual kenmore [whispertone](https://uploads.strikinglycdn.com/files/5cf64d4c-2d8f-445e-a9c2-e04c9b4791e5/kenmore_whispertone_12.0_vacuum_parts.pdf) 12.0 vacuum parts different types of welding [positions](https://uploads.strikinglycdn.com/files/e29cee1e-99f7-40eb-b33b-9d98ce86a79c/nixuf.pdf) pdf veer song [download](https://uploads.strikinglycdn.com/files/363808c6-b1f6-4653-a5d2-855899cdecf1/jegatabakamidubabewabe.pdf) wapking [emma\\_sulkowicz\\_texts.pdf](https://cdn.shopify.com/s/files/1/0478/9023/5558/files/emma_sulkowicz_texts.pdf) [mole\\_problems\\_worksheet\\_answers.pdf](https://cdn.shopify.com/s/files/1/0492/2372/9318/files/mole_problems_worksheet_answers.pdf) [80s\\_mens\\_fashion\\_pictures.pdf](https://cdn.shopify.com/s/files/1/0266/9038/8163/files/80s_mens_fashion_pictures.pdf) [kasejibaxazodufikafina.pdf](https://cdn.shopify.com/s/files/1/0485/0375/0811/files/kasejibaxazodufikafina.pdf)